# DNSSEC, the DNS and Internet Security

Geoff Huston Chief Scientist, APNIC April 2019

# Security on the Internet

### How do you know that you are going to where you thought you were going to?

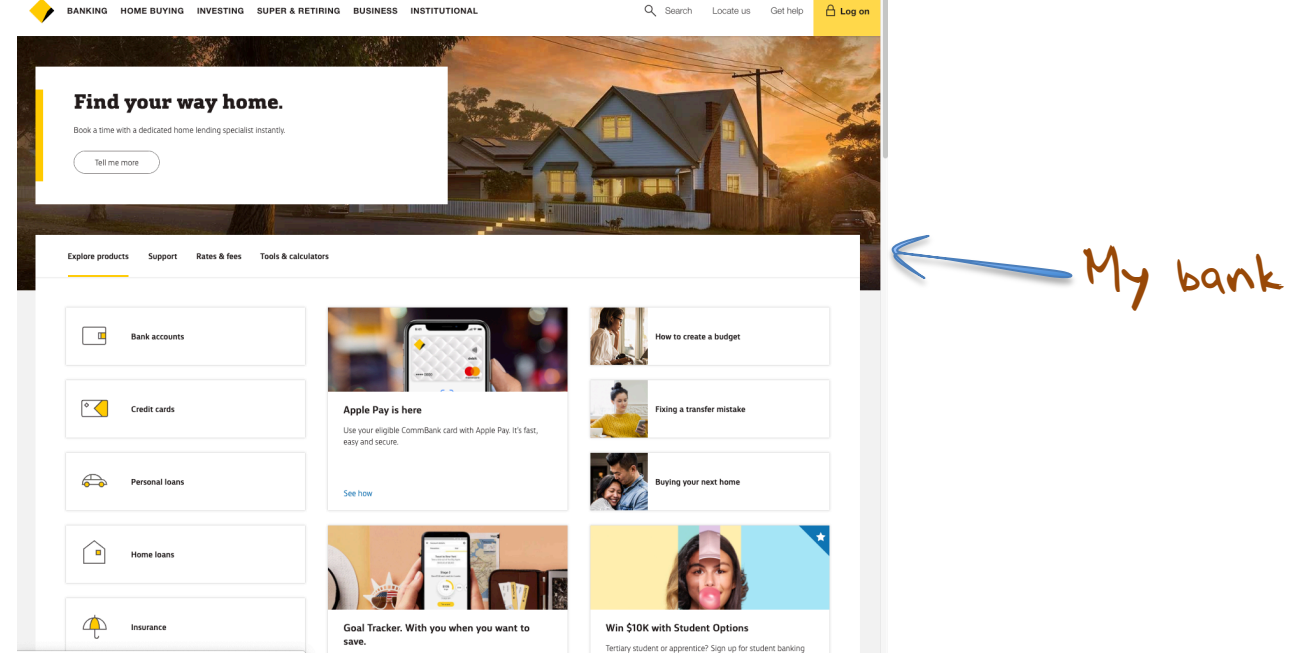

# Security on the Internet

### How do you know that you are going to where you thought you were going to?

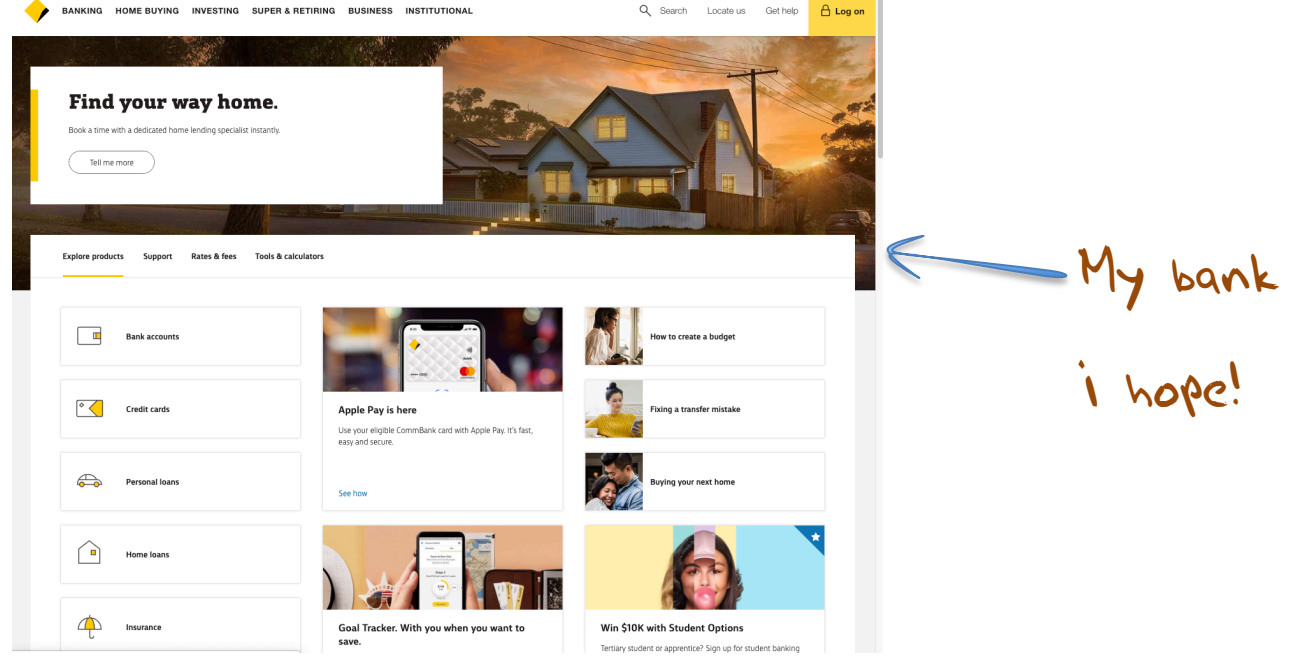

### Security on the Internet

How do you know that you are going to where you thought you were going to?

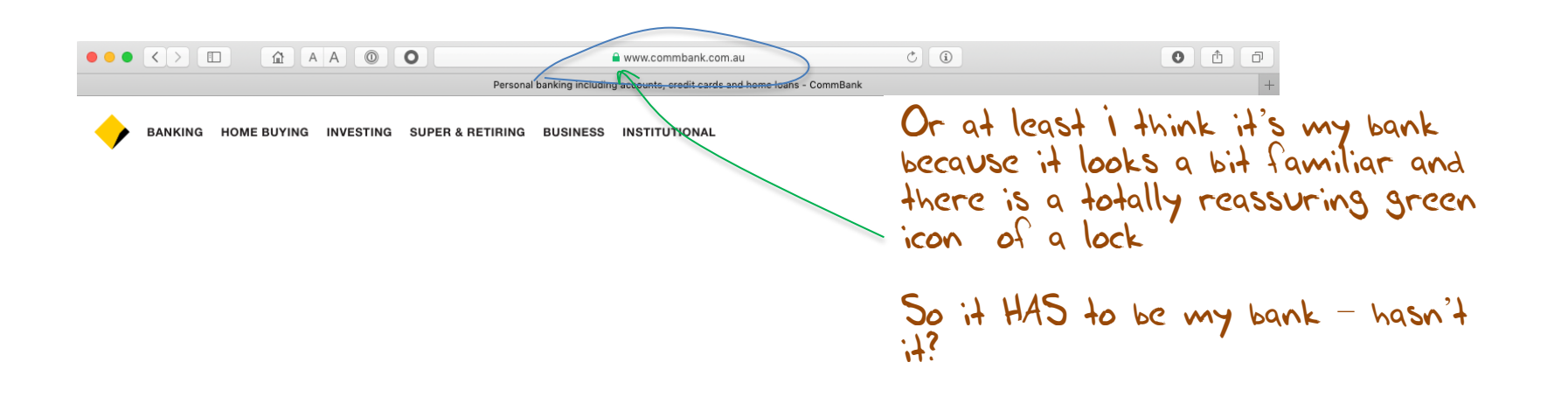

### Connection Steps

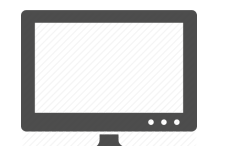

Client:

*DNS Query*:

www.commbank.com.au?

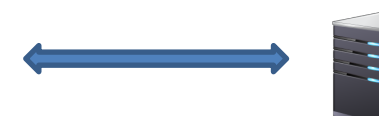

*DNS Response:* 23.77.145.19

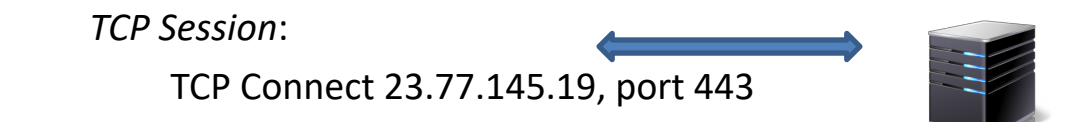

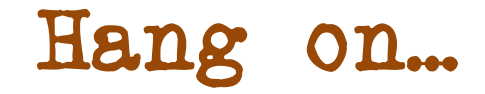

\$ dig -x 23.77.145.19 +short a23-77-145-19.deploy.static.akamaitechnologies.com.

That's not an IP addresses that was allocated to the Commonwealth Bank!

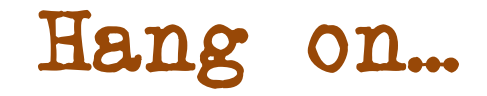

\$ dig -x 23.77.145.19 +short a23-77-145-19.deploy.static.akamaitechnologies.com.

That's not an IP addresses that was allocated to the Commonwealth Bank!

The Commonwealth Bank of Australia has 140.168.0.0 - 140.168.255.255 and 203.17.185.0 - 203.17.185.255

So why should my browser trust that 23.77.145.19 is really the "proper" web site for the Commonwealth Bank of Australia and not some dastardly evil scam?

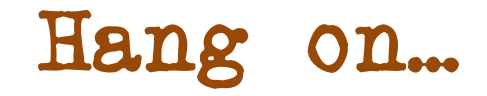

\$ dig -x 23.77.145.19 +short a23-77-145-19.deploy.static.akamaitechnologies.com.

That's not an IP addresses that was allocated to the Commonwealth Bank!

The Commonwealth Bank of Australia has 140.168.0.0 - 140.168.255.255 and 203.17.185.0 - 203.17.185.255

So why should my browser trust that 23.77.145.19 is really the "proper" web site for the Commonwealth Bank of Australia and not some dastardly evil scam?

How can my browser tell the difference between an intended truth and a lie?

### TCP Port 443 Transport Layer Security (TLS) Connections

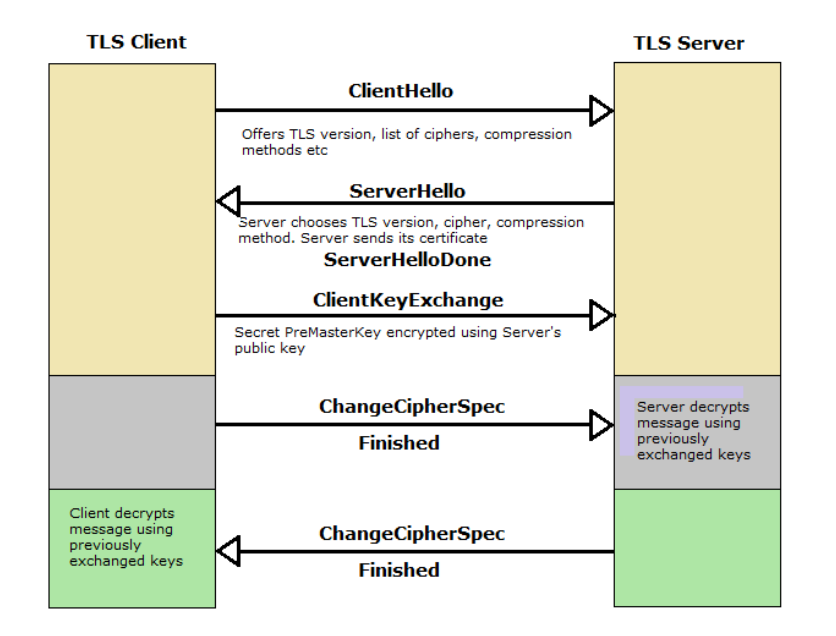

### TCP Port 443 Transport Layer Security (TLS) Connections

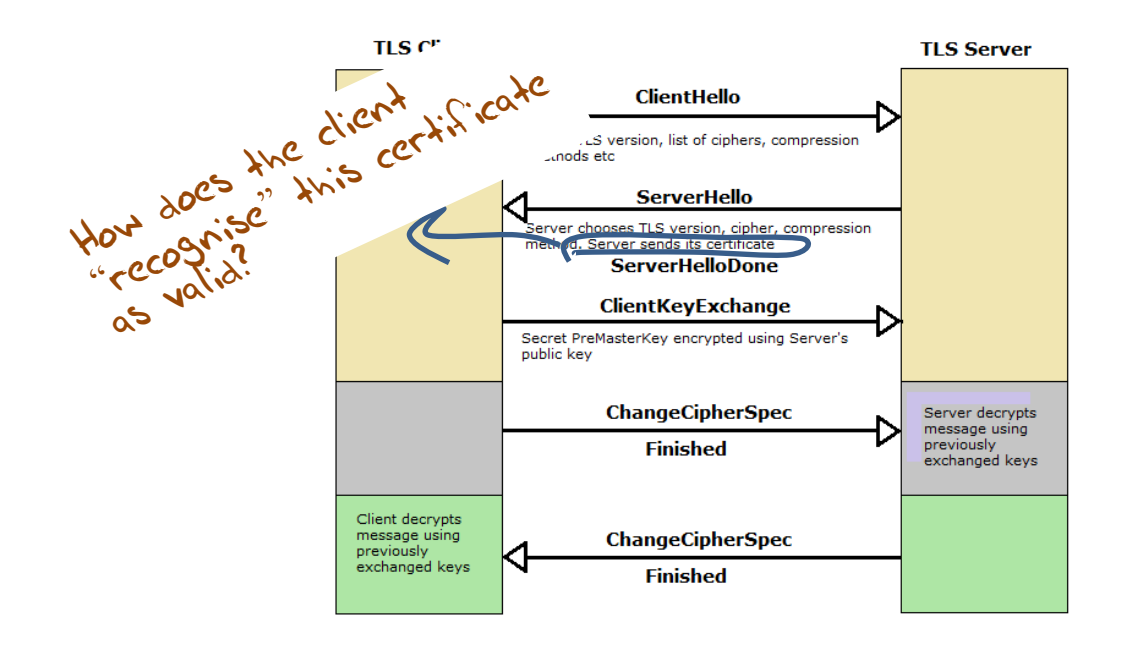

https://rhsecurity.wordpress.com/tag/tls/

### The Server's Certificate

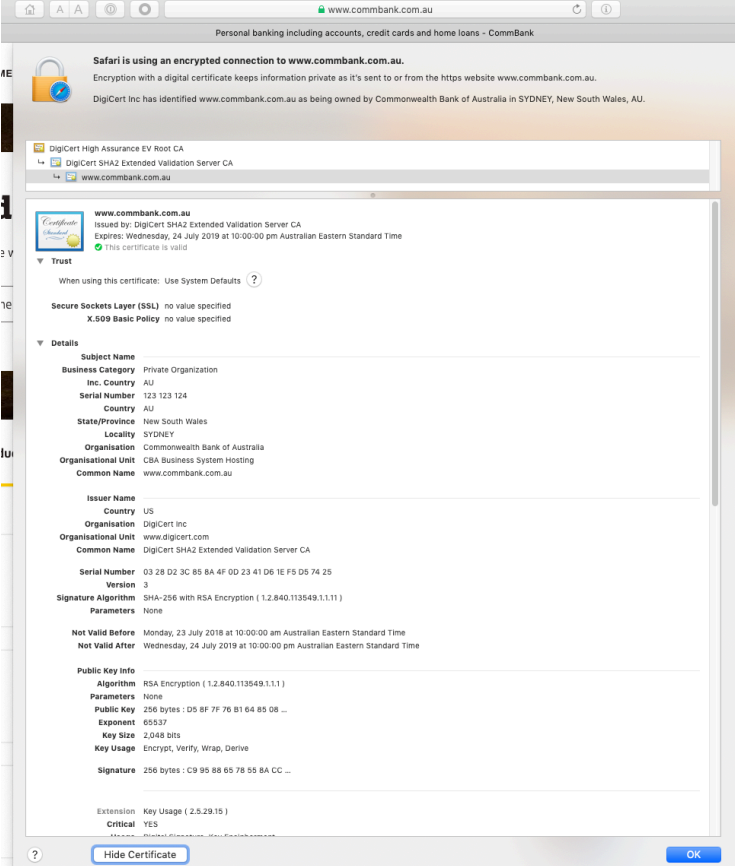

### The Server's Certificate

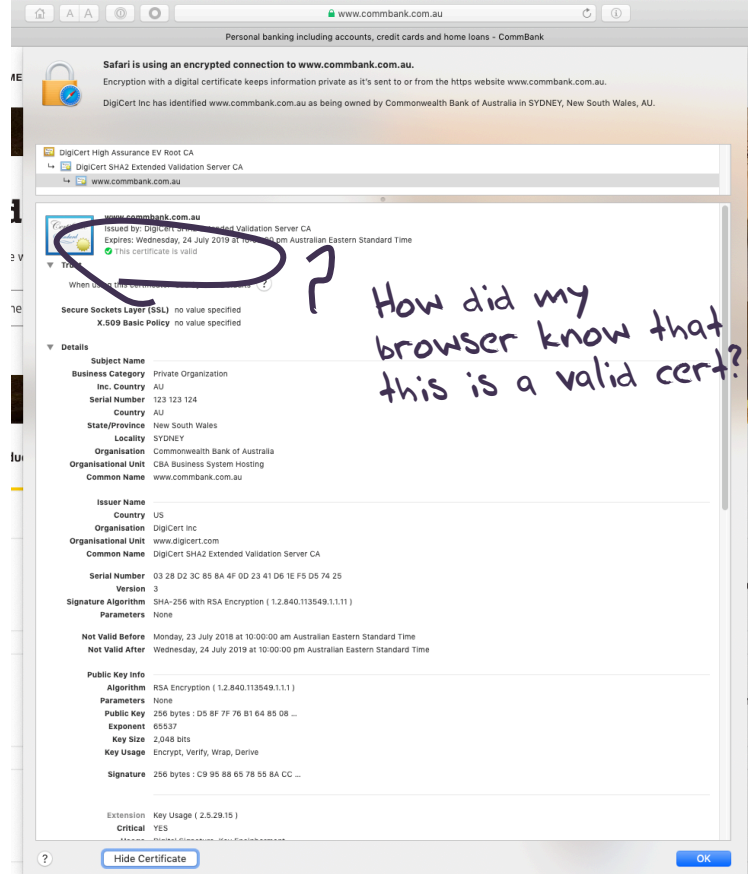

### Domain Name Certification

- The Commonwealth Bank of Australia has generated a key pair
- And they passed a Certificate Signing Request to a company called "Digicert" (together with money)
- Digicert is willing to vouch (in a certificate) that the entity who administers the domain name [www.commbank.com.au](http://www.commbank.com.au/) also has a certain public key value (partly because it got paid to do this!)
- So if I can associate this public key with a connection then I have a high degree of confidence that I've connected to the "real" [www.commbank.com.au](http://www.commbank.com.au/)
	- as long as I am also prepared to trust Digicert, and their certificate issuance processes, and that the certificates that they issue are always genuine

### Domain Name Certification

- The Commonwealth Bank of Australia has generated a key pair
- And they passed a Certificate Signing Request to a company called "Digicert" (together with money)
- Digicert is willing to vouch (in a certificate) that the entity who administers the domain name [www.commbank.com.au](http://www.commbank.com.au/) also has a certain public key value (partly because it got paid to do this!)
- So if I can associate this public key with a connection then I have a high degree of confidence that I've connected to the "real" [www.commbank.com.au](http://www.commbank.com.au/)
	- as long as I am also prepared to trust Digicert, and their certificate issuance processes, and that the certificates that  $\frac{1}{2}$  they issue are always genuine

Why should I trust them?

### Digicert

**ABOUTSSL ABOUT SSL TYPES OF SSL SSL WIZARD HOW TO INSTALL SSL COMPARE SSL** SSL REVIEWS ~ **SSL TOOLS** 

is this the sign of a conscientious CA?

### **DigiCert Certificate Authority**

As implied in the name itself, DigiCert is a CA dedicated entirely to digital certificates. As they have only one business sector to look after, they have taken the SSL certificate processes to the next level. One of the main things where DigiCert stands apart is its validation procedures. Where it takes days for other CAs to issue a certificate, DigiCert completes in minutes. Click

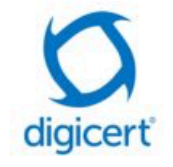

here to learn more about DigiCert.

### Local Trust

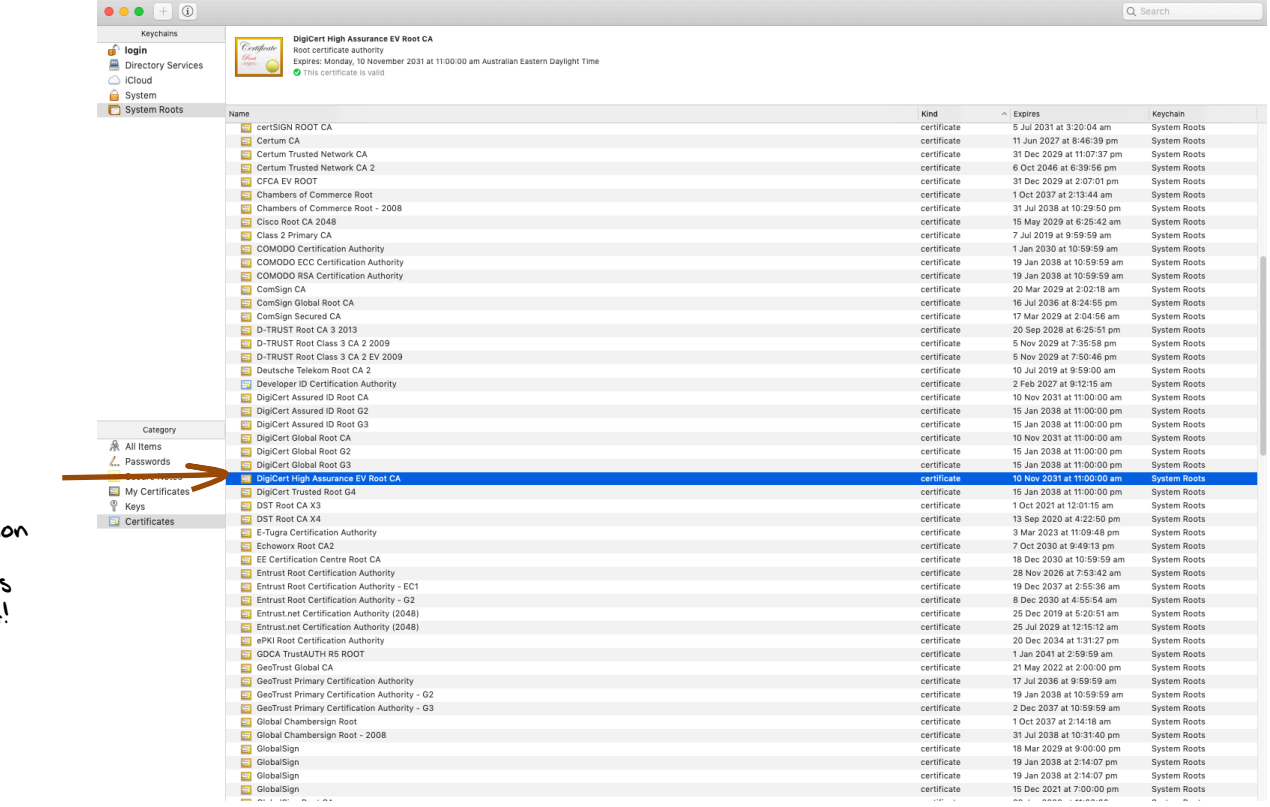

The cert I'm being asked to trust was issued by a certification authority that my browser already trusts – so I trust that cert!

# Local Trust or Local Credulity\*?

That's a big list of people to **Trust** 

Are they all trustable?

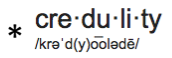

noun

a tendency to be too ready to believe that something is real or true.

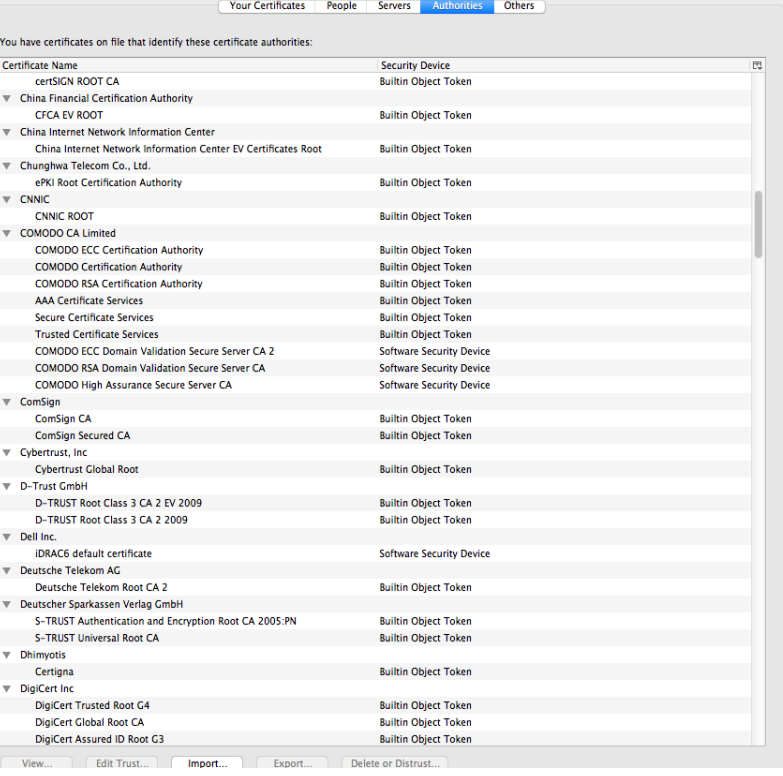

### Local Credulity

That's a big list of people to Trust

Are they all trustable?<br>Evidently Not!

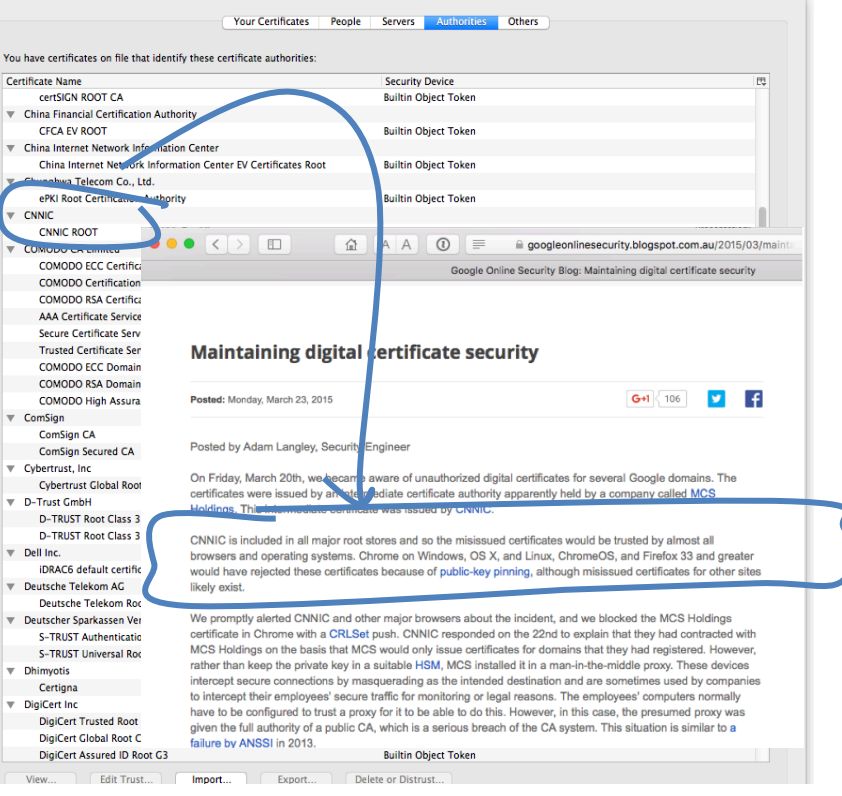

### Local Credulity

That's a big list of people to Trust

Are they all trustable?<br> $E = \frac{1}{2} \sqrt{2 \pi k^2}$ 

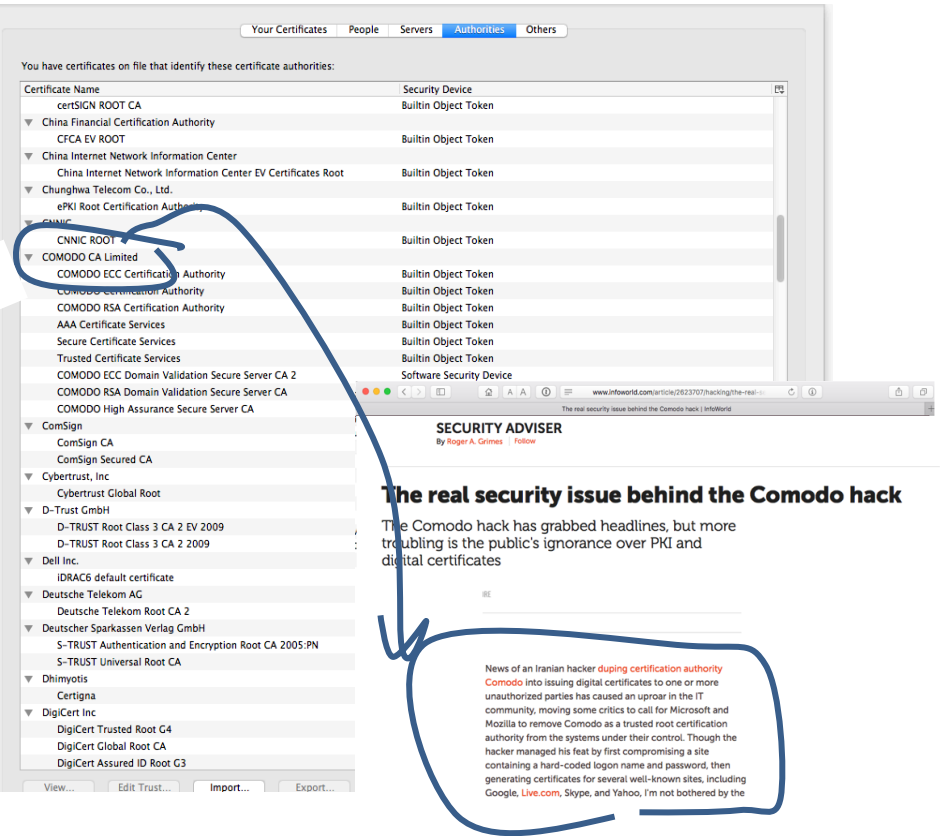

### Credulity

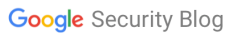

The latest news and insights from Google on security and safety on the Internet

Chrome's Plan to Distrust Symantec Certificates Sentember 11 2017

Posted by Devon O'Brien, Ryan Sleevi, Andrew Whalley, Chrome Security

#### This post is a broader announcement of plans already finalized on the blink-dev mailing list

Update, 1/31/18: Post was updated to further clarify 13 month validity limitations

At the end of July, the Chrome team and the PKI community converged upon a plan to reduce, and ultimately remove, trust in Symantec's infrastructure in order to uphold users' security and privacy when browsing the web. This plan, arrived at after significant debate on the blink-dev forum, would allow reasonable time for a transition to new. independently-operated Managed Partner Infrastructure while Symantec modernizes and redesigns its infrastructure to adhere to industry standards. This post reiterates this plan and includes a timeline detailing when site operators may need to obtain new certificates

On January 19, 2017, a public posting to the mozilla, dev. security, policy newsgroup drew attention to a series of questionable website authentication certificates issued by Symantec Corporation's PKI, Symantec's PKI business, which operates a series of Certificate Authorities under various brand names, including Thawte, VeriSign, Equifax. GeoTrust, and RapidSSL, had issued numerous certificates that did not comply with the industry-developed CA/Browser Forum Baseline Requirements. During the subsequent investigation, it was revealed that Symantec had entrusted several organizations with the ability to issue certificates without the appropriate or necessary oversight, and had been aware of security deficiencies at these organizations for some time.

This incident, while distinct from a previous incident in 2015, was part of a continuing pattern of issues over the past several years that has caused the Chrome team to lose confidence in the trustworthiness of Symantec's infrastructure, and as a result, the certificates that have been or will be issued from it.

So I don't really have a say at all as to what I trust For my Chrome browser "the Google team" makes that decision on my behalf For my Mac "the Apple team" determine what I trust For my Windows platform I trust what Microsoft trusts Are you feeling better about all this now?

### With unpleasant consequences when it all goes wrong

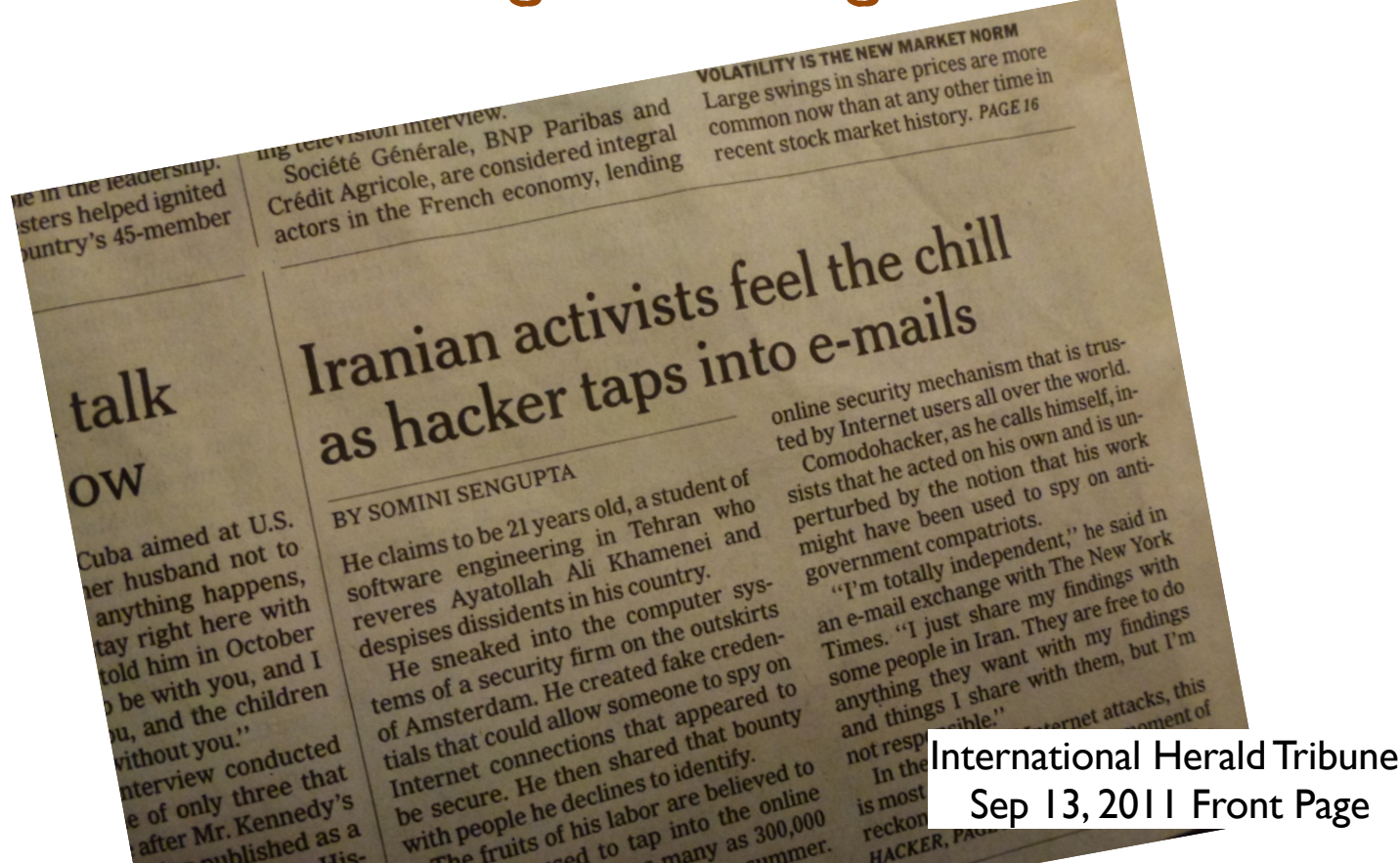

- The TLS handshake cannot specify *WHICH* CA should be used to validate the digital certificate
- That means that your browser may allow ANY CA to be used to validate a certificate

- The TLS handshake cannot specify *WHICH* CA should be used to validate the digital certificate
- That means that your browser may allow ANY CA to be used to validate a certificate

WOW! That's arresomely bad!

- The TLS handshake cannot specify *WHICH* CA should be used to validate the digital certificate
- That means that your browser may allow ANY CA to be used to validate a certificate

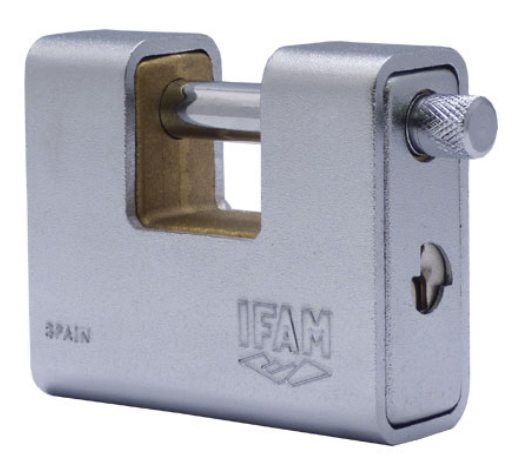

```
Here's a lock – it might be the 
lock on your front door for all I 
know.
```

```
The lock might LOOK secure, 
but don't worry – literally ANY 
key can open it!
```
- There is no incentive for quality in the CA marketplace
- Why pay more for any certificate when the entire CA structure is only as strong as the weakest CA
- And you browser trusts a LOT of CAs!
	- About 60 100 CA's
	- About 1,500 Subordinate RA's
	- Operated by 650 different organisations

**See the EFF SSL observatory http://www.eff.org/files/DefconSSLiverse.pdf**

### In a Commercial Environment

Where CA's compete with each other for market share And quality offers no protection Than what 'wins' in the market?

Sustai<sub>nable</sub> **Trusted Resilient Privacy Secure** ?

### In a Commercial Environment

Where CA's compete with each other for market share And quality offers no protection Than what 'wins' in the market?

**Cheap!** Sustai<sub>nable</sub> **Trusted Privacy Resilient Secure**

### Cheap Won!

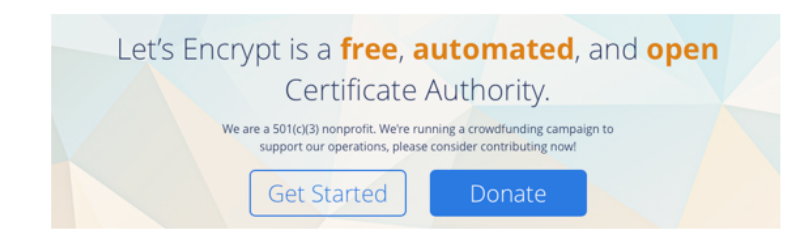

www.letsencrypt.org

### Cheap Won!

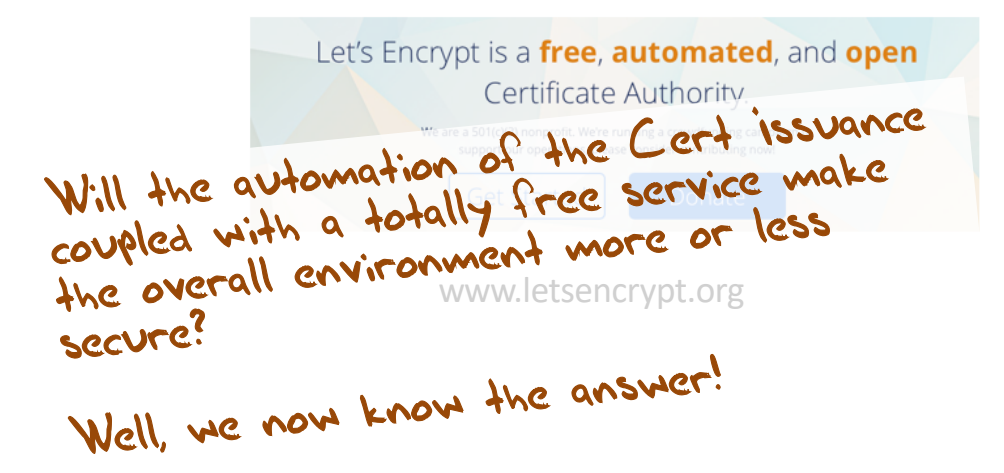

### What's the problem

- If ANY CA can issue a valid certificate for ANY Domain Name then the system is compromised:
	- No matter who I choose to be my CA, any CA can issue a certificate for my Domain Name
	- The system is only as strong as the weakest link
- So maybe we need to '**pin**' a domain name to a given CA

### CA Pinning

Chrome and in-code pinning

Like the IPv6 transition, we have devised numerous approaches to this problem

HPKP

CAA

Certificate Transparency Logs

# CA Pinning

Chrome and in-code pinnings it scale

HPKP TOFU is useless

CAA Rogue CAs are not stopped

Certificate Transparence Isles

Like the IPv6 transition, we have devised numerous approaches to this problem

But none of them are terribly effective!

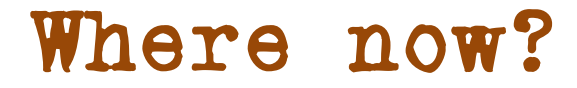

### Use the DNS?

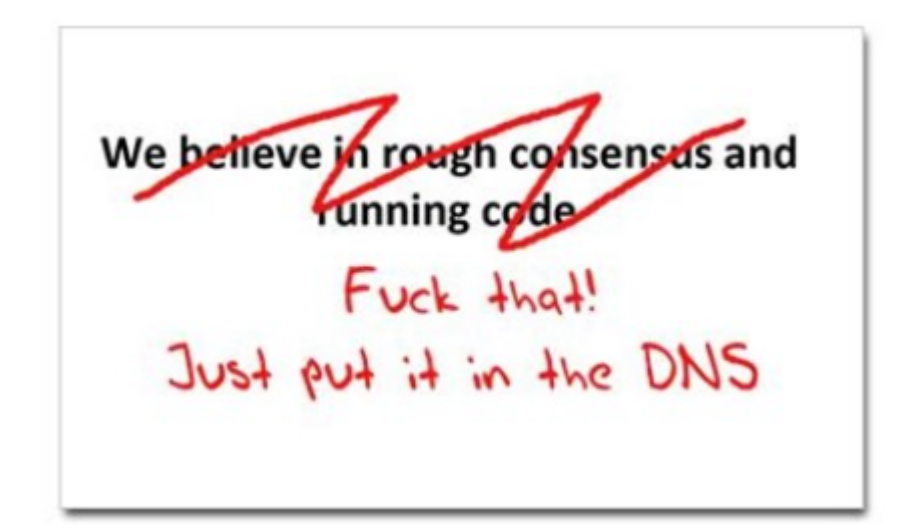

cafepress.com/nxdomain

### Seriously ... just use the DNS Luke!\*

Where better to find out the public key associated with a DNS name than to look it up in the DNS?

# Seriously

Where better to find out the public key associated with a DNS name than to look it up in the DNS?

– Why not query the DNS for the issuer CA?

or

- Why not query the DNS for the hash of the domain name cert? or
- Why not query the DNS for the hash of the domain name subject public key info?

# Seriously

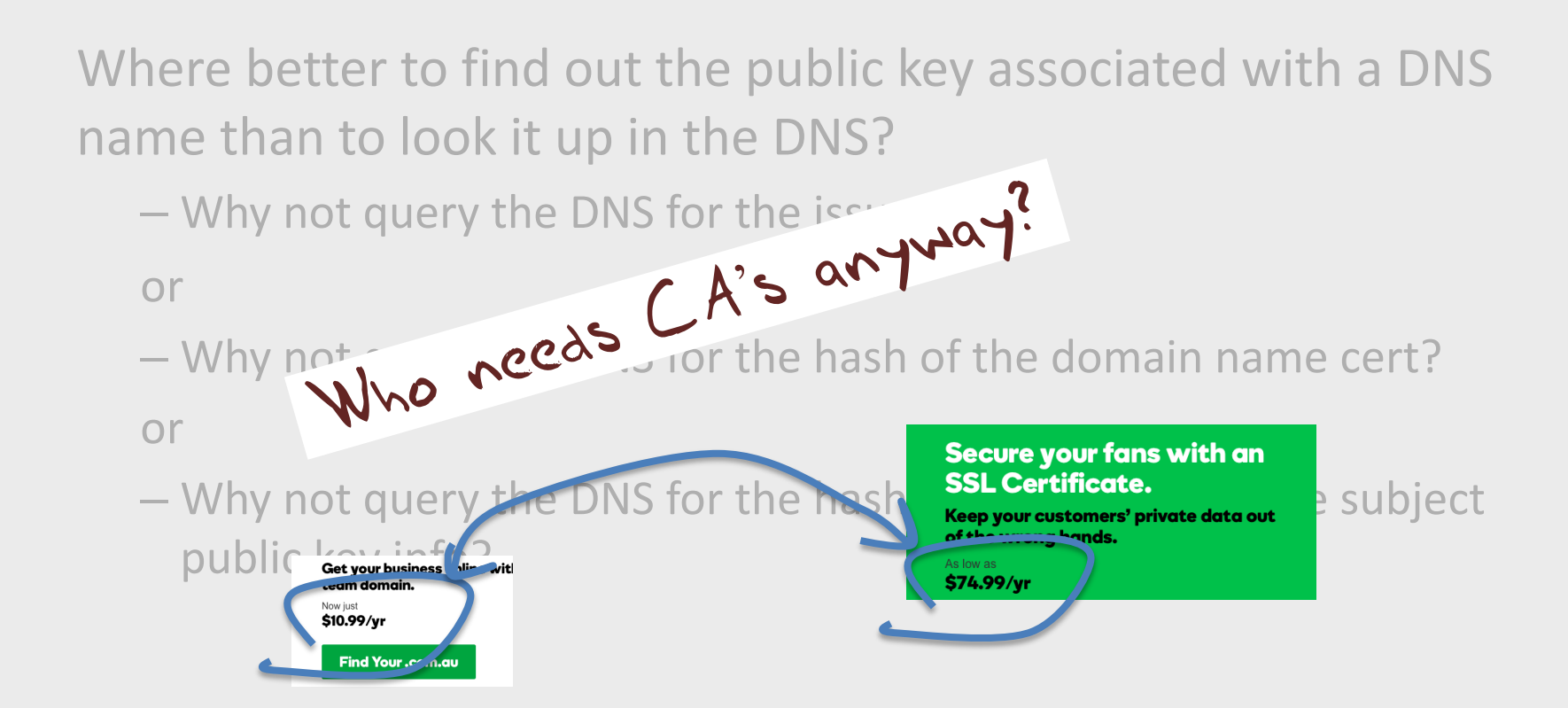

### DANE

• Using the DNS to associated domain name public key certificates with domain name

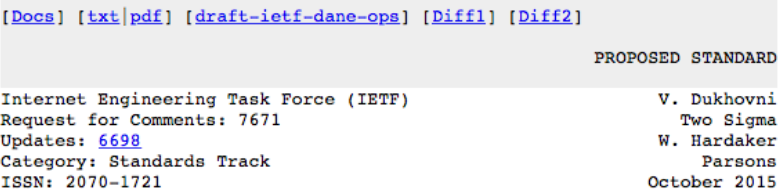

#### The DNS-Based Authentication of Named Entities (DANE) Protocol: Updates and Operational Guidance

Abstract

This document clarifies and updates the DNS-Based Authentication of Named Entities (DANE) TLSA specification (RFC 6698), based on subsequent implementation experience. It also contains guidance for implementers, operators, and protocol developers who want to use DANE records.

Status of This Memo

This is an Internet Standards Track document.

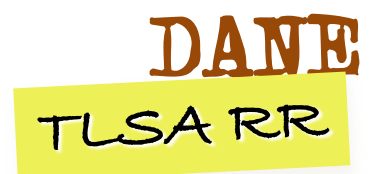

#### 2.3. TLSA RR Examples

An example of a hashed (SHA-256) association of a PKIX CA certificate:

443. tcp.www.example.com. IN TLSA ( 0 0 1 d2abde240d7cd3ee6b4b28c54df034b9 7983a1d16e8a410e4561cb106618e971)

**CA Cert Has<sup>h</sup>**

An example of a hashed (SHA-512) subject public key association of a PKIX end entity certificate:

443. tcp.www.example.com. IN TLSA 1 1 2 92003ba34942dc74152e2f2c408d29ec a5a520e7f2e06bb944f4dca346baf63c 1b177615d466f6c4b71c216a50292bd5 8c9ebdd2f74e38fe51ffd48c43326cbc)

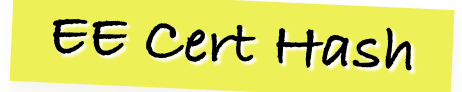

An example of a full certificate association of a PKIX trust anchor:

443. tcp.www.example.com. IN TLSA 2 0 0 30820307308201efa003020102020... )

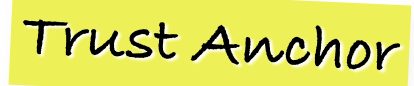

### TLS with DANE

- Client receives server cert in Server Hello
	- *Client lookups the DNS for the TLSA Resource Record of the domain name*
	- *Client validates the presented certificate against the TLSA RR*
- Client performs Client Key exchange

### TLS Connections

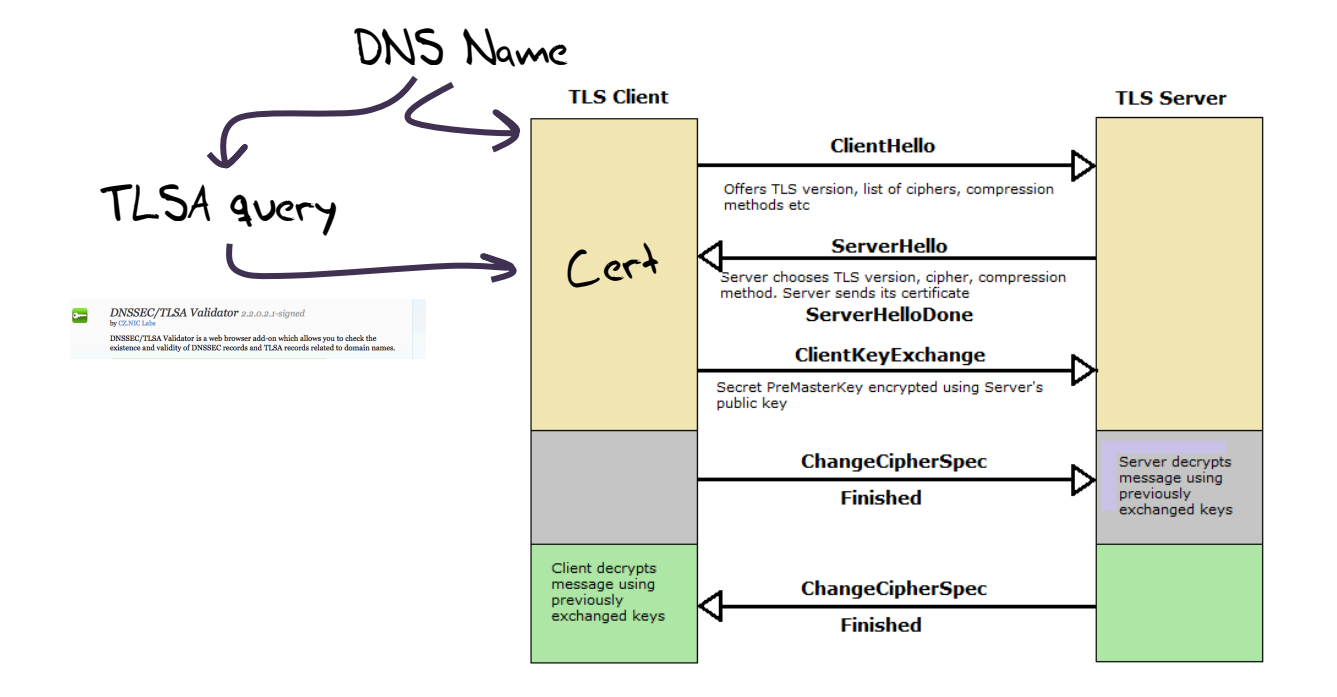

https://rhsecurity.wordpress.com/tag/tls/

# Just one problem…

- The DNS is full of liars and lies!
- And this can compromise the integrity of public key information embedded in the DNS
- Unless we fix the DNS we are no better off than before with these TLSA records!

### Just one answer…

- We need to allow users to validate DNS responses for themselves
- And for this we need a Secure DNS framework
- Which we have and its called DNSSEC!
- We need to allow users to validate DNS responses for themselves
- And for this we need a Secure DNS framework
- Which we have and its called DNSSEC!

### DNSSEC Interlocking Signatures

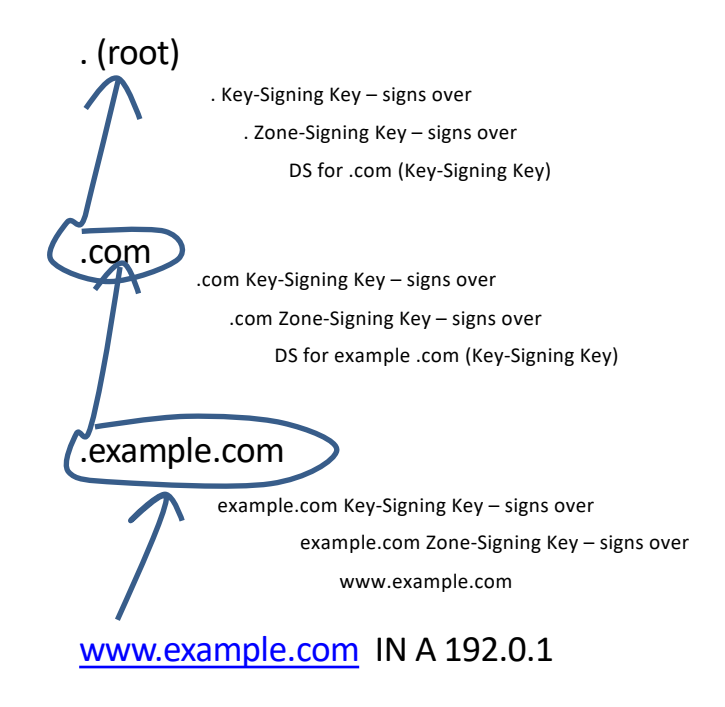

### DNSSEC Interlocking Signatures

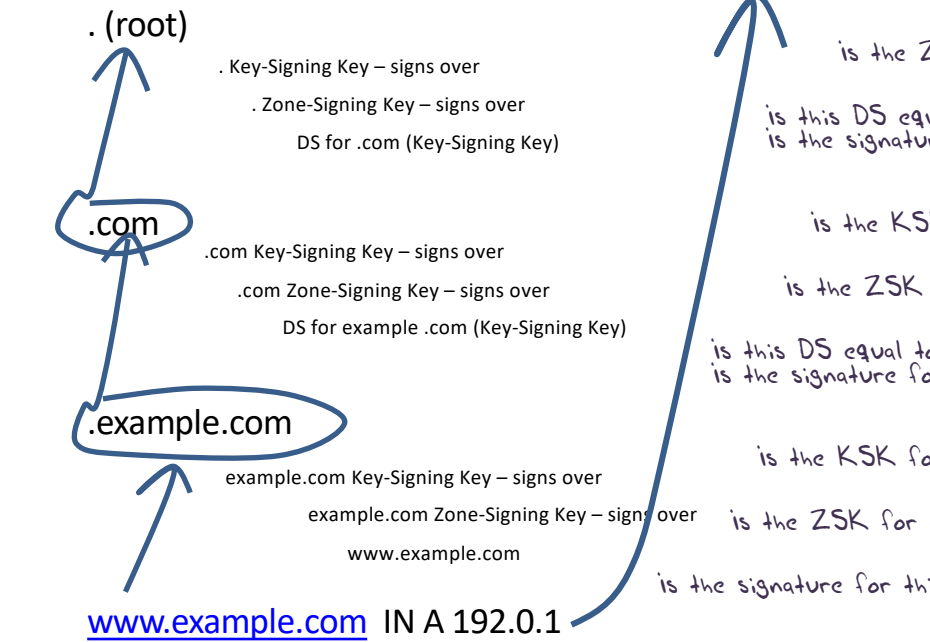

 $is the ZSK for valid?$ is the KSK for . valid?

Is this DS equal to the hash of the KSK? Is the signature for this record valid?

Is the KSK for .com valid?

is the ZSK for .com valid?

Is this DS equal to the hash of the KSK? Is the signature for this record valid?

is the KSK for example.com valid?

is the ZSK for example.com valid?

is the signature for this record valid?

### DNSSEC Interlocking Signatures

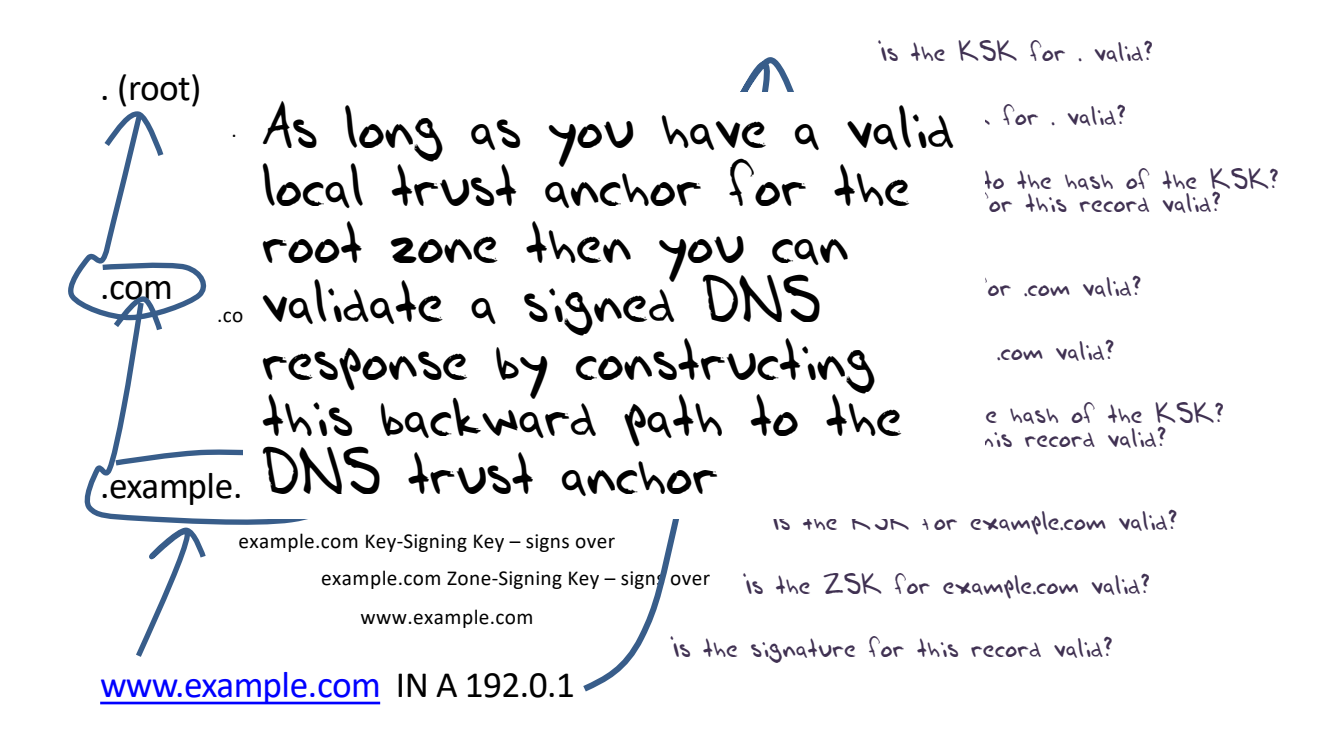

### DANE + DNSSEC

- Query the DNS for the TLSA record of the domain name and ask for the DNSSEC signature to be included in the response
- Validate the signature to ensure that you have an unbroken signature chain to the root trust point
- At this point you can accept the TLSA record as the authentic record, and set up a TLS session based on this data

# Alternatively - Look! No DNS!

- The Server packages server cert, TLSA record and the DNSSEC credential chain in a single bundle for TLS
- Client receives bundle in TLS Server Hello
	- *Client performs validation of TLSA Resource Record using the supplied DNSEC signatures plus the local DNS Root Trust Anchor without performing any DNS queries*
	- *Client validates the presented certificate against the TLSA RR*
- Client performs Client Key exchange

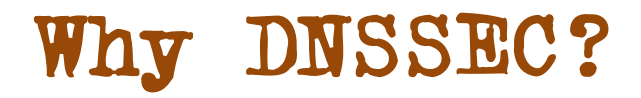

DNSSEC was devised in response to the possibility of cache poisoning attacks on the DNS (the so-called "Kaminsky attack") but the combination of randomized source ports, free Domain name certificates and the use of TLS made that problem go away!

But a reliable and trustable DNS can be very useful for the larger issue of Internet Security

DNSSEC provides us with such a tool for the DNS

# Next Steps

- Security for the Internet is an ongoing task
- We know the current WebPKI is hopelessly compromised, and adversaries have been successful in mounting attacks on Internet infrastructure
- The approach of placing Domain Name Keys in a DNSSECsecured DNS record seems to hold considerable promise to improve the integrity of Domain Name Keys
	- But it's still a work-in-progress, not a completed solution

Some things you can do today:

- Use a Name registrar that at a minimum uses multi-factor authentication and Registry Lock
- Sign your DNS name with DNSSEC
- Obtain Domain Name certificates
- Use TLS and DKIM in all your services
- Turn on DNSSEC Validation in your DNS resolvers

Some things you can do today:

– Use a Name registrar that at a minimum uses multi-factor authentication and Registry Lock

> Because if I can take over your name registration then I can create the potential to assume control over your online services

So your name registration credentials needs to be more than a simple password and an email address if the name is important to you and your users

### Some things you can do today:

- Use a Name registrar that at a minimum uses multi-factor authentication and Registry Lock
- Sign your DNS name with DNSSEC

I can now place information in the DNS that clients can trust as being my information

### Some things you can do today:

- Use a Name registrar that at a minimum uses multi-factor authentication and Registry Lock
- Sign your DNS name with DNSSEC
- Obtain Domain Name certificates

Lets Encrypt is effective - use it!

### Some things you can do today:

- Use a Name registrar that at a minimum uses multi-factor authentication and Registry Lock
- Sign your DNS name with DNSSEC
- Obtain Domain Name certificates
- Use TLS and DKIM in all your services

Passing data over the Internet in the clear is so Irresponsible these days!

### Some things you can do today:

- Use a Name registrar that at a minimum uses multi-factor authentication and Registry Lock
- Sign your DNS name with DNSSEC
- Obtain Domain Name certificates
- Use TLS and DKIM in all your services
- Turn on DNSSEC Validation in your DNS resolvers

Don't accept signed DNS responses that cannot be validated

Some things you can do today:

- Use a Name registrar that at a minimum uses multi-factor authentication and Registry Lock
- Sign your DNS name with DNSSEC
- Obtain Domain Name certificates
- Use TLS and DKIM in all your services
- Turn on DNSSEC Validation in your DNS resolvers

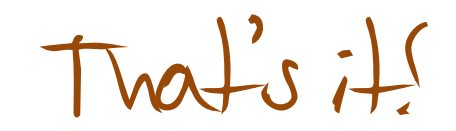